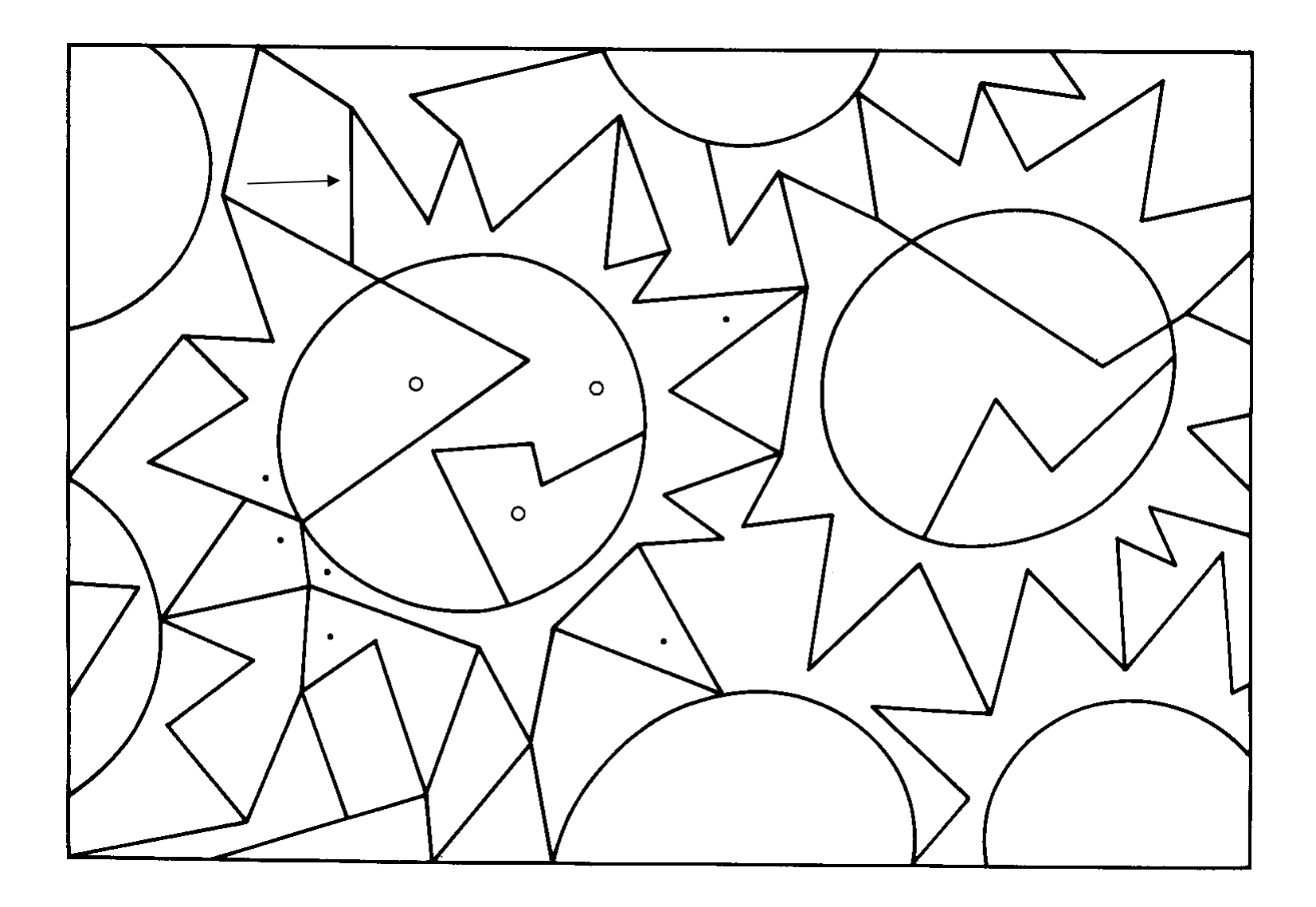

**Colora:** 

- **spazi con il pallino e contra il pallino**
- **spazi con il cerchietto**  $\longrightarrow$  arancio